# <span id="page-0-0"></span>MC-102 — Aula 05 Comandos Condicionais

Instituto de Computação - Unicamp

7 de Março de 2016

(ロ) (御) (君) (君) (君) 君 のぬの

Roteiro

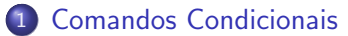

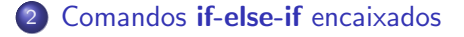

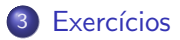

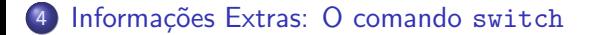

4 日下

 $\sim$  $-4$  画

 $QQ$ 

- <span id="page-2-0"></span>• Vamos fazer um programa que calcula a área de três tipos de objetos geométricos: quadrado, retângulo e círculo.
- Primeiramente deve ser lido um caractere que indica o tipo de objeto a ter a área calculada: 'q' para quadrado, 'r' para retângulo e 'c' para círculo.
- **E**m seguida deverá ser lido as dimensões do objeto:
	- ▶ Para um quadrado deve ser lido o tamanho de um lado.
	- ► Para um retângulo devem ser lidos os tamanhos de cada lado.
	- Para um círculo, deve ser lido o raio.
- $\bullet$  Em seguida o programa faz o cálculo da área e a imprime.
- Se o usuário digitar um caractere diferente de 'q', 'r', e 'c' o programa deverá imprimir uma mensagem de erro.

- 30

 $\Omega$ 

ヨメ メラメ

```
int main(){
  char op;
  double l, l1, l2, r;
  printf("Digite uma opção (q, r, ou c):");
  \text{scanf}("%c", \&op):if(op == 'q){
  ...
  }
  if(op == 'r){
  ...
  }
  if(op == (c')}
  ...
  }
  if(op != 'q' && op != 'r' && op != 'c'){
   printf("Opção inválida!");
  }
}
```
- $\bullet$  O programa lê um caractere e testa se este corresponde a cada uma das opções válidas.
- $\bullet$  O if final testa se o caractere lido não corresponde a nenhuma opção.
- o Basta agora, dentro de cada opção, implementar a leitura dos dados e o cálculo da área. **4 ロ ▶ 4 母 ▶ 4** ヨメ メラメ  $\equiv$   $\cap$   $\alpha$

```
int main(){
 char op;
 double l, l1, l2, r;
 printf("Digite uma opção (q, r, ou c):");
 scanf("%c", &op);
 if(op == 'q){
   printf("Digite o tamanho do lado do quadrado: ");
    scanf("%lf", &l);
   printf("A área é : % .2f\n", l*l);
 }
 if(op == 'r){
   printf("Digite o tamanho de um lado do retângulo: ");
   scanf("%lf", &l1);
   printf("Digite o tamanho do outro lado do retângulo: ");
   scanf("%lf", &l2);
   printf("A área  é : % . 2f\nu". 11*12);
  }
 if(op == 'c){
   printf("Digite o tamanho do raio: ");
   scanf("%lf", &r);
   printf("A area \acute{e} : %.2f\n", 3.1415*r*r);
 }
 if(op != 'q' && op != 'r' && op != 'c') {
   printf("Opção inválida!");
 }
}
```
Refaça o programa acima utilizando o comando [if-](#page-3-0)[el](#page-5-0)[s](#page-3-0)[e](#page-4-0)[.](#page-4-0)

 $=$   $\Omega$ 

→ 何 ▶ → ヨ ▶ → ヨ ▶

4 0 8

<span id="page-5-0"></span>Refazendo o programa utilizando if-else:

```
int main(){
  char op;
  double l, l1, l2, r;
  printf("Digite uma opção (q, r, ou c):");
  scanf("%c", &op);
  if(op == 'q){
    printf("Digite o tamanho do lado do quadrado: ");
    scanf("%lf", &l);
    printf("A area \acute{e} : %.2f\n", l*l);
  }else{
    if(op == 'r){
      printf("Digite o tamanho de um lado do retângulo: ");
      scanf("%lf", &l1);
      printf("Digite o tamanho do outro lado do retângulo: ");
      scanf("%lf", &l2);
      printf("A area \acute{e} : %.2f\n", l1*l2);
    }else{
      if(op == (c')}
        printf("Digite o tamanho do raio: ");
        scanf("%lf", &r);
        printf("A área  é : %.2f\nu", 3.1415*r*r);
      \overline{\mathbf{a}}leaf
        printf("Opção inválida!");
     }
   }
  }
}
```
- 30

 $\Omega$ 

イロト イ押ト イヨト イヨト

- <span id="page-6-0"></span>• Na nova versão do programa, assim que um if for verdadeiro, nenhum dos demais ifs posteriores serão verificados, pois estes estão dentro do caso else do if verdadeiro.
- Perceba também que só será impresso 'Opção inválida' quando as condições dos três ifs anteriores forem falsa.
- **E** muito comum este tipo de construção em programas, onde só deve ser executado uma opção dentre todas as alternativas possíveis.
	- $\triangleright$  No programa anterior este é o caso, pois temos os casos de cálculo da área e o caso de opção inválida.
	- $\triangleright$  Sabemos que somente um deles deverá ser executado para qualquer caractere inicial lido.

 $QQQ$ 

- <span id="page-7-0"></span>• Uma coisa muito comum em programação é o teste de várias alternativas exclusivas.
- Podemos usar uma construção simples com ifs:

```
...
printf("Digite RA do aluno:" );
\text{scant}(\sqrt[n]{d^n}, kra):
if (ra == 10129){
   printf("Maria Cândida Moreira Telles");
}
if (ra == 33860){
   printf("Larissa Garcia Alfonsi");
}
if (ra == 33967){
   printf("Leonardo Kozlowiski Kenupp");
}
if(....
....
```
}

÷

 $\Omega$ 

キャッキャ

4 D F

- **Porém todos os testes condicionais serão executados!**
- Quando apenas uma de várias alternativas é verdadeira, podemos usar a construção if-else-if.
- Podemos, além disso, fazer uma simplificação no uso das chaves para cada bloco de comandos, dado que dentro de cada else há apenas um outro comando (outro if-else).

```
...
printf("Digite RA do aluno:" );
\text{scanf}("M", kra):if (ra == 10129){
   printf("Maria Cândida Moreira Telles");
} else if (ra == 33860){
   printf("Larissa Garcia Alfonsi");
} else if (ra == 33967){
   printf("Leonardo Kozlowiski Kenupp");
} else if(....
....
} else{
   printf("Nenhum aluno com RA informado!");
}
```
÷

 $QQ$ 

正々 メラメ

**∢ ロ ▶ - ィ <sub>ロ</sub> ▶** - ィ

- Na construção if-else-if quando uma condição é verdadeira, o bloco de comandos correspondente será executado.
- Após a execução do bloco de comandos as outras alternativas não serão testadas.
- O último else pode ser utilizado como uma opção padrão quando nenhuma das condições dos ifs anteriores for verdadeira.

 $QQQ$ 

Refazendo o programa que calcula as áreas de obietos utilizando a construção **if-else-if** com simplificação de chaves:

```
int main(){
  char op;
  double l, l1, l2, r;
  printf("Digite uma opção (q, r, ou c):");
  scanf("%c", &op);
  if(op == 'q){
    printf("Digite o tamanho do lado do quadrado: ");
    scanf("%lf", &l);
    printf("A area \acute{e} : %.2f\n", l*l);
  \text{le} \text{le} \text{if}(\text{on} == 'r')printf("Digite o tamanho de um lado do retângulo: ");
    scanf("%lf", &l1);
    printf("Digite o tamanho do outro lado do retângulo: ");
    scanf("%lf", &l2);
    printf("A área é : \frac{8}{2}, 2f\n", 11*12);
  \text{else if}(\text{op} == 'c')\printf("Digite o tamanho do raio: ");
    scanf("%lf", &r);
    printf("A area \epsilon : \Lambda.2f\n", 3.1415*r*r);
  }else{
    printf("Opcão inválida!");
  }
}
```
Note como fica mais claro o código com esta construção e sua simplificação de chaves. **KOD KARD KED KED ORA** 

 $($ Instituto de Computação – Unicamp)  $MC-102$  — Aula 05  $(2016 - 7)$  de Março de 2016  $(11/24)$ 

Outro exemplo:

- No brasileirão 20 times disputam o título em dois turnos. No primeiro turno todos os times jogam entre si uma única vez. Os jogos do segundo turno ocorrem na mesma ordem que no primeiro apenas invertendo-se o mando de campo.
- Os times s˜ao classificados por pontos. Caso dois times atinjam o mesmo número de pontos, eles são desempatados aplicando-se os seguintes critérios nesta ordem:
	- 1 número de vitórias (maior melhor)
	- <sup>2</sup> saldo de gols (maior melhor)
	- <sup>3</sup> gols marcados (maior melhor)
	- 4 número de cartões vermelho (menor melhor)
	- **5** número de cartões amarelos (menor melhor)

Faça um programa que leia as cinco informações acima de dois times e decida qual time vence o desempate.

 $QQ$ 

イロト イ押ト イヨト イヨト

#### Abaixo temos o código que faz a leitura das informações necessárias.

```
int main(){
 int vitorias1, vitorias2, saldo1, saldo2, gols1, gols2,
   vermelho1, vermelho2, amarelo1, amarelo2;
 printf("Lendo dados do time 1\n");
 printf("Número de vitórias:");
 scanf("%d", &vitorias1);
 printf("Saldo de gols:");
 scanf("%d", &saldo1);
 printf("Gols marcados:");
 scanf("%d", &gols1);
 printf("Número de cartões vermelhos:");
 scanf("%d", &vermelho1);
 printf("Número de cartões amarelos:");
 scanf("%d", &amarelo1);
 printf("Lendo dados do time 2\n");
 printf("Número de vitórias:");
 scanf("%d", &vitorias2);
 printf("Saldo de gols:");
 scanf("%d", &saldo2);
 printf("Gols marcados:");
 scanf("%d", &gols2);
 printf("Número de cartões vermelhos:");
 scanf("%d", &vermelho2);
 printf("Número de cartões amarelos:");
 scanf("%d", &amarelo2);
```
 $\Omega$ 

 $A \cup B \rightarrow A \oplus B \rightarrow A \oplus B \rightarrow A \oplus B \rightarrow A \oplus B$ 

Começamos então a testar quem possui mais vitórias para decidir o vencedor:

```
printf("Lendo dados do time 1\n");
  .
  .
  .
if(vitorias1 > vitorias2)
  printf("Time 1 ganha do Time 2\n");
else if(vitorias1 < vitorias2)
  printf("Time 2 ganha do Time 1\n");
```
O que podemos deduzir se as duas condições dos *ifs* acima forem falsas?

 $\Omega$ 

**NOVEMBER** 

```
printf("Lendo dados do time 1\n");
  .
  .
  .
if(vitorias1 > vitorias2)
  printf("Time 1 ganha do Time 2\n");
else if(vitorias1 < vitorias2)
  printf("Time 2 ganha do Time 1\n");
```
O que podemos deduzir se as duas condições dos *ifs* acima forem falsas? Resposta: O número de vitórias dos dois times é igual. Devemos então continuar testando as outras informações...

 $\Omega$ 

医骨盆 医骨盆

```
if(vitorias1 > vitorias2)
  printf("Time 1 ganha do Time 2\n");
else if(vitorias1 < vitorias2)
  printf("Time 2 ganha do Time 1\n");
else if(saldo1 > saldo2)
  printf("Time 1 ganha do Time 2\n");
else if(saldo1 < saldo2)
  printf("Time 2 ganha do Time 1\n");
else if(gols1 > gols2)
  printf("Time 1 ganha do Time 2\n");
else if(gols1 < gols2)
  printf("Time 2 ganha do Time 1\n");
else if(vermelho1 < vermelho2)
  printf("Time 1 ganha do Time 2\n");
else if(vermelho1 > vermelho2)
  printf("Time 2 ganha do Time 1\n");
else if(amarelo1 < amarelo2)
  printf("Time 1 ganha do Time 2\n");
else if(amarelo1 > amarelo2)
  printf("Time 2 ganha do Time 1\n");
```
E possível que todas as condições avaliadas aci[ma](#page-14-0) [se](#page-16-0)[ja](#page-14-0)[m](#page-15-0) [f](#page-16-0)[a](#page-6-0)[l](#page-7-0)[s](#page-17-0)[as](#page-18-0)[?](#page-6-0)

```
.
  .
else if(vermelho1 < vermelho2)
  printf("Time 1 ganha do Time 2\n");
else if(vermelho1 > vermelho2)
  printf("Time 2 ganha do Time 1\n");
else if(amarelo1 < amarelo2)
 printf("Time 1 ganha do Time 2\n");
else if(amarelo1 > amarelo2)
 printf("Time 2 ganha do Time 1\n");
```
E possível que todas as condições avaliadas acima sejam falsas? Resposta: Sim. Neste caso os dois times continuam empatados. Devemos informar isto!

<span id="page-16-0"></span>.

 $QQ$ 

```
.
else if(vermelho1 < vermelho2)
  printf("Time 1 ganha do Time 2\n");
else if(vermelho1 > vermelho2)
  printf("Time 2 ganha do Time 1\n");
else if(amarelo1 < amarelo2)
  printf("Time 1 ganha do Time 2\n");
else if(amarelo1 > amarelo2)
  printf("Time 2 ganha do Time 1\n");
else
   printf("Times continuam empatados!\n");
```
Pela regra do campeonato, se os times continuarem empatados então o desempate se dará por sorteio!

<span id="page-17-0"></span>. .

- 3

 $\Omega$ 

 $\mathbf{A} \oplus \mathbf{B}$   $\mathbf{A} \oplus \mathbf{B}$   $\mathbf{A} \oplus \mathbf{B}$ 

#### <span id="page-18-0"></span>Exercícios

Quando ações são vendidas ou compradas por meio de um corretor, a comissão do corretor é muitas vezes calculada usando uma escala que depende do valor das ações negociadas. Escreva um programa que calcule o valor da comiss˜ao a partir do valor da transa¸c˜ao informado pelo usu´ario, sabendo-se que o corretor cobra os valores indicados abaixo e que a comissão mínima é de R\$ 39.00:

- Até R\$ 2.500.00, comissão de R\$30+1,7%
- R\$2.500.01 até R\$6.250,00, comissão de R\$56 + 0,66%
- R\$6.250.01 até R\$20.000.00, comissão de R\$76 + 0,34%
- R\$20.000.01 até R\$50.000.00, comissão de R\$100 + 0.22%
- R\$50.000.01 até R\$500.000.00, comissão de R\$155 + 0,11%
- Mais que R\$ 500.000,00, comissão de R\$255 + 0,09%

- 3

 $QQ$ 

<span id="page-19-0"></span>Informações Extras: O comando switch

 $\bullet$  O objetivo do comando switch é simplificar uma construção if-else-if encaixados quando as condições ocorrem sobre uma variável inteira ou caractere:

#### **Sintaxe** switch (variável inteira) { case valor: comandos break; case valor: comandos break; }

 $QQQ$ 

Informações Extras: O comando switch

```
printf("Digite o RA: ");
scanf("%d", &a);
switch(a) {
case 10129:
    printf("Maria Cândida Moreira Telles\n");
    break;
case 33860:
    printf("Larissa Garcia Alfonsi\n");
    break;
case 33967:
    printf("Leonardo Kozlowiski Kenupp\n");
    break;
}
```
 $=$   $\Omega$ 

#### Informações Extras: O comando switch

- Os comandos começam a ser executados a partir do ponto onde o valor da variável corresponde ao valor antes dos dois pontos  $($ .).
- São executados todos os comandos até que se encontre um comando break ou que se chegue ao final do bloco de comandos do switch.

 $\Omega$ 

Informações Extras. Valor padrão

• Você pode utilizar uma condição default. A execução dentro da alternativa **default** ocorre se nenhuma outra condição for verdadeira  $($ assim como o último else do if-else-if encaixados).

```
Sintaxe
switch (variável inteira) {
   valor: comandos break;
   default: comandos
}
```
 $QQQ$ 

Informações Extras. Valor padrão

```
printf("Digite o RA: ");
scanf("%d", &a);
switch(a) {
case 10129:
    printf("Maria Cândida Moreira Telles\n");
    break;
case 33860:
    printf("Larissa Garcia Alfonsi\n");
    break;
default:
    print('0 aluno não está matriculado\langle n'' \rangle;
}
```
 $\equiv$   $\cap$   $\alpha$